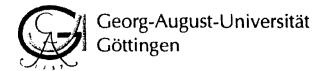

Institute of International and European Law Institute of Political Science Göttingen Journal of International Law In cooperation with the Center for European, Governance and Economic Development Research

# Workshop

## "Strategies for Solving Global Crises – The Financial Crisis and Beyond"

16 - 17 October 2009

**Preliminary Workshop Agenda** ጺ **Panel Structure** 

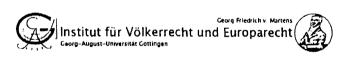

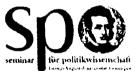

Centrum für Europa-, Governance- und Entwicklungsforschung

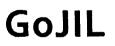

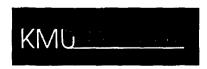

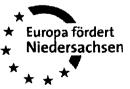

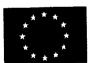

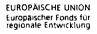

cege

# Preliminary Workshop Agenda

### Friday, October 16, 2009:

| 12.00 - 13:00: | Registration                                                                                                    |
|----------------|----------------------------------------------------------------------------------------------------|
| 13.00 – 13.30: | Welcoming Address                                                                                                    |
| 13.45 – 15.45: | Panel 1: Dynamics of Global Phenomena: Actors and Processes Before and During Global Crises                                                                        |
| 16.00 - 18.00: | Panel 2: Analyses of Prevention and Solution Strategies for Global Crises                                                                                          |
| 18.15 – 19.30: | Keynote Speech: Prof. Dr. Axel Dreher "Does the IMF Help or Hurt? The Effect of IMF Programs on the Likelihood and Outcome of Currency Crises" (preliminary title) |
| 20.00:         | Dinner                                                                                                    |

### Saturday, October 17, 2009:

| 9.00 - 11.00:   | Panel 3: The Role of International Law: Obstacle to or Instrument for Solu-<br>tions to Global Problems? |
|-----------------|----------------------------------------------------------------------------------------------------|
| 11.1.5 – 13.15: | Panel 4: Beyond the Financial Crisis: Theoretical Models for Global Crises                               |
| 13.15 – 14.15:  | Lunch Break                                                                                              |
| 14.15 – 15.30:  | Concluding Panel                                                                                         |

## **Panel Structure**

Panel 1: Dynamics of Global Phenomena: Actors and Processes Before and During Global Crises

#### Panellists:

| Julia Becker   | Georg-August-University Göttingen, Institute of Political Science                                                                                                    |
|----------------|----------------------------------------------------------------------------------------------------|
|                | "A Rapid Reaction to the Financial Crisis at the Expense of<br>Democracy? The National Environmental Premium as a Current<br>Result of the Executive Federalism in Germany" |
| Luca Schicho   | Vienna University, Section for International Law and International Relations                                                                                                |
|                | "Pride and Prejudice: Why We Cannot Reject Sovereign Wealth<br>Funds After the Financial Crisis"                                                                            |
| Régis Bismuth  | University Paris I, Panthéon-Sorbonne, Doctoral School of International and European<br>Law                                                                                 |
|                | "Institutional Issues in International Financial Governance: The International Activity of Independent Financial Regulatory Authorities"                                    |
| Stefan Handke  | Leibniz University Hannover, Institute of Political Science                                                                                                    |
|                | "Yes We Can (Control Them)! – Regulatory Agencies: Trustees or<br>Agents?"                                                                                                  |
| Panel Chair:   |                                                                                                    |
| Roman Goldbach | Georg-August-University Göttingen, Institute of Political Science, Comparative Politics<br>and Political Economy Section                                                    |

#### Panel 2: Analyses of Prevention and Solution Strategies for Global Crises

#### Panellists:

| Laurissa Mühlich | Freie Universität Berlin, Institute for Latin American Studies                                                                                  |
|------------------|----------------------------------------------------------------------------------------------------|
|                  | "Regional Monetary South-South Cooperation: New Opportunities for<br>Macroeconomic Stability in the Context of Financial Dollarization?"        |
| Franziska Müller | University Kassel, Doctoral Programme Global Social Policies and Governance                                                                     |
|                  | "Storming, Norming, Performing: Implications of the Financial Crisis in the Southern African Development Community"                             |
| Celine Tan       | University of Birmingham, Birmingham Law School                                                                                                 |
|                  | "Crisis and Opportunity: The Problematic Revival and Renewed<br>Mandates of the Bretton Woods Institutions"                                     |
| Jakob Wurm       | Vienna University, Section for International Law and International Relations                                                                    |
|                  | "Who Guards the Guardians: Legal Implications for the Operation of<br>International Financial Institutions (IFIs) in Times of Financial Crises" |

### Panel Chair:

Stefan Schüder

Georg-August-University Göttingen, Faculty of Economic Sciences, International and Monetary Economics Section

# Panel 3: The Role of International Law: Obstacle to or Instrument for Solutions to Global Problems?

#### Panellists:

| Maria Agius            | University Uppsala, Faculty of Law                                                                                          |
|------------------------|----------------------------------------------------------------------------------------------------|
|                        | "Dying a Thousand Deaths: Recurring Crises and Exceptional<br>Measures in International Law"                                |
| Juan Pablo Bohoslavsky | National University of Rio Negro, Patagonia, Argentina, Director of the LLM in Global Administrative Law                    |
|                        | "Sovereign Insolvency, Abusive Lending, and the Distribution of Losses"                                                     |
| Jeffery P. Commission  | Freshfields Bruckhaus Deringer, London                                                                                      |
|                        | not announced yet                                                                                                    |
| Stefan Kirchner        | Georg-August-University Göttingen, Chair of Public Law – Especially Canon and<br>Constitutional Law                         |
|                        | "Effective Law-Making in Times of Global Crisis - A Role for<br>International Organizations"                                |
| Panel Chair:           |                                                                                                    |
| Jörn Müller            | Georg-August-University Göttingen, Institute of Public International and European Law,<br>General International Law Section |

#### Panel 4: Beyond the Financial Crisis: Theoretical Models for Global Crises

#### Panellists:

| Mariusz Golecki | University of Lodz, Section of Theory and Philosophy of Law                                                             |
|-----------------|----------------------------------------------------------------------------------------------------|
|                 | "The Snake and the Tail: Evolutionary Theories of Derivates<br>Regulation and the Asymmetry of Global Financial Crises" |
| An Hertogen     | University of Auckland, Faculty of Law                                                                                  |
|                 | "An Unusual Suspect? Monetary Sovereignty and Financial Instability"                                                    |
| Marianne Ojo    | University of Bremen, Centre of European Law and Politics                                                               |
|                 | "Beyond the Financial Crisis: Addressing Risk Challenges in a<br>Changing Financial Environment"                        |

| Florian Süssenguth | Ludwig-Maximilians-University München, Institute of Sociology                                                                                  |
|--------------------|----------------------------------------------------------------------------------------------------|
|                    | "The Productive Semantics of the Crisis - An Empirical Perspective on the Social Practices of Global Crises"                                   |
| Panel Chair:       |                                                                                                    |
| Sven Mißling       | Georg-August-University Göttingen, Institute of Public International and European Law,<br>International Economic and Environmental Law Section |
| Concluding Panel   |                                                                                                    |
| Panel Chair:       |                                                                                                    |

Thorsten Hasche Georg-August-University Göttingen, Institute of Political Science

#### The Organizers

Anja Elkermann: Georg August-University Göttingen, Institute of Public International and European Law, International Economic and Environmental Law Section

Roman Goldbach: Georg-August-University Göttingen, Institute of Political Science, Comparative Politics and Political Economy Section Thorsten Hasche: Georg-August-University Göttingen, Institute of Political Science

Sven MIßling: Georg-August-University Göttingen, Institute of Public International and European Law, International Economic and Environmental Law Section

Jörn Mülter: Georg-August-University Göttingen, Institute of Public International and European Law, General International Law Section Stefan Schüder: Georg-August-University Göttingen, Faculty of Economic Sciences, International and Monetary Economics Section